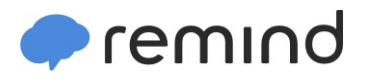

## **Sign up for important updates from Mrs. Bailey.**

Get information for **Moscow Middle School** right on your phone—not on handouts.

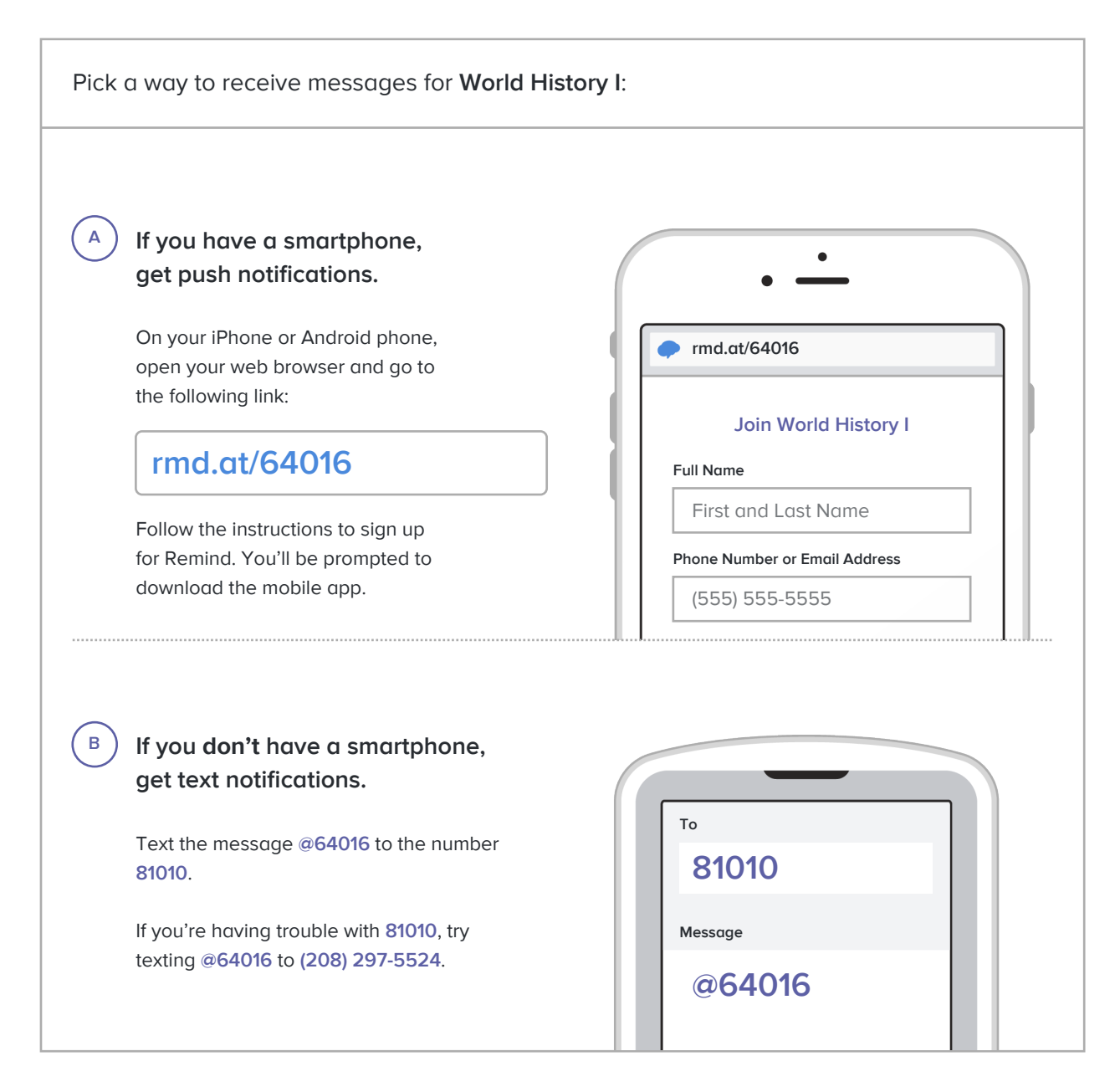

**Don't have a mobile phone?** Go to **[rmd.at/64016](http://rmd.at/64016)** on a desktop computer to sign up for email notifications.